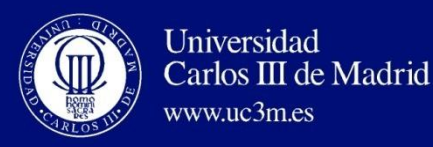

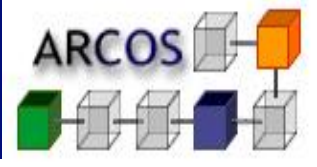

# **COMPUTER ARCHITECTURE**

**Advanced Cache Optimizations** 

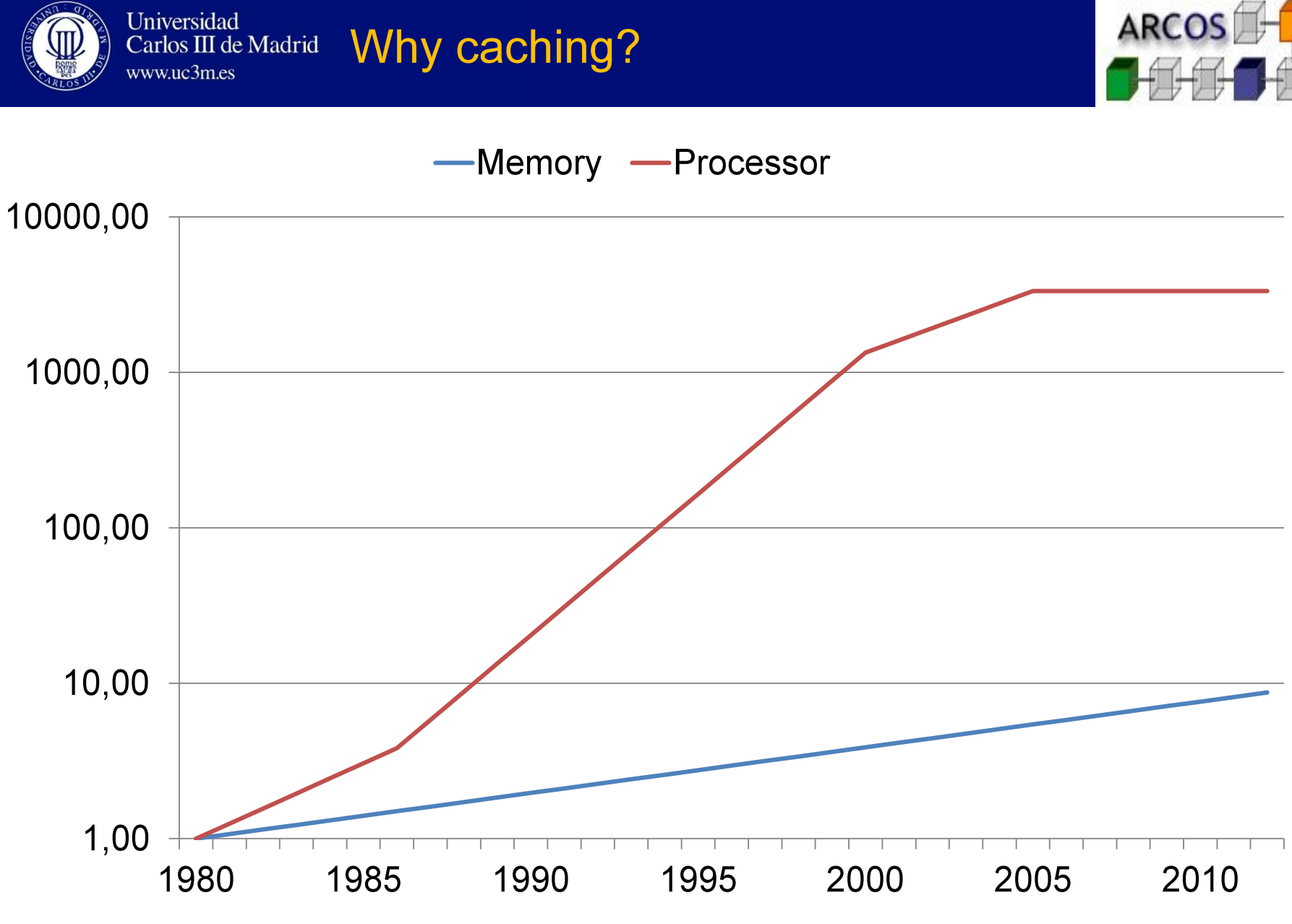

**Computer Architecture - 2014** 

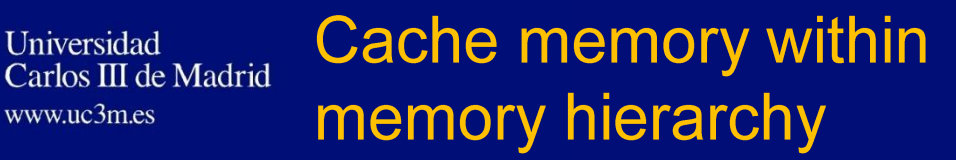

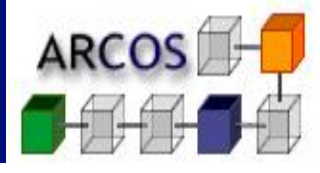

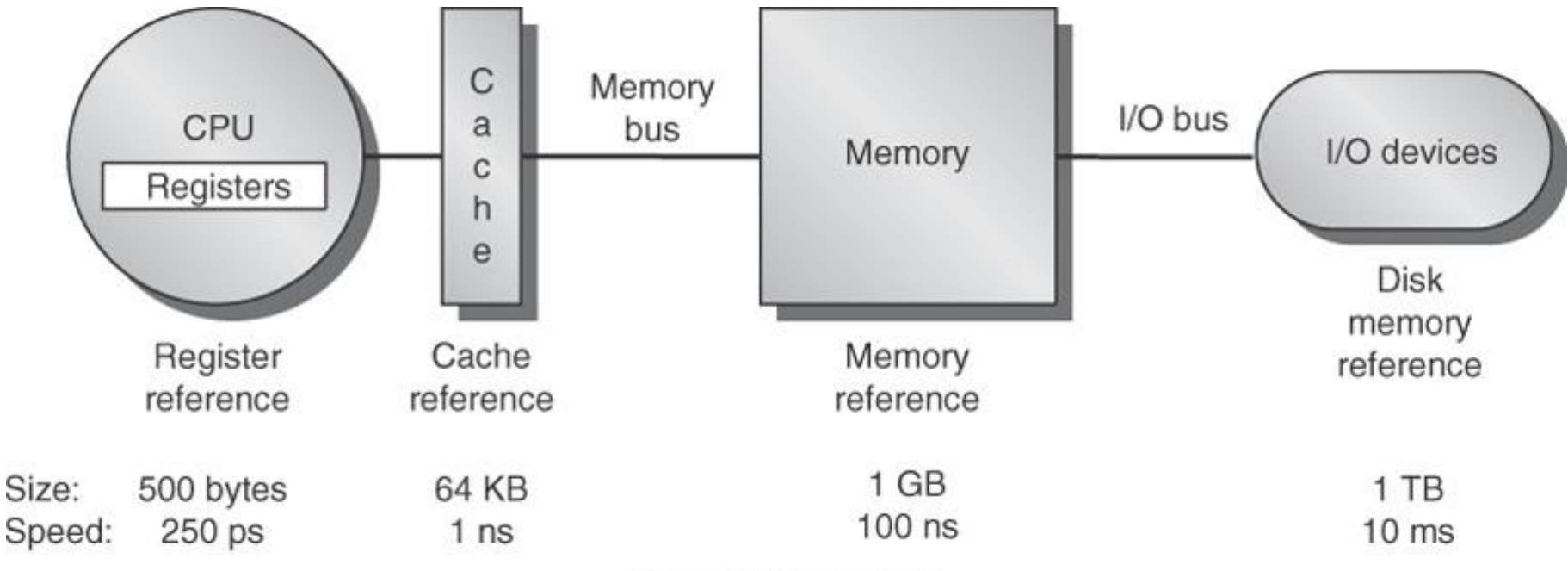

C 2007 Elsevier, Inc. All rights reserved.

**Computer Architecture - 2014** 

Universidad

www.uc3m.es

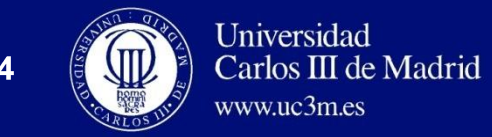

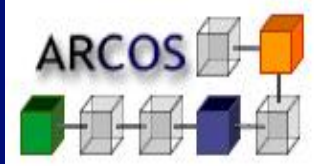

### □ Level 1

 $\blacksquare$  Hit time + Miss rate x Miss Penalty

### $\Box$  Level 2

**u** Hit time<sub>L1</sub> + Miss rate <sub>L1</sub> x (Hit time  $_{L2}$  + Miss rate  $_{L2}$  x Miss penalty  $_{12}$ )

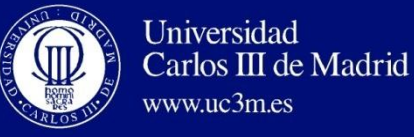

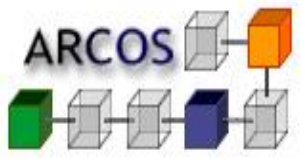

- $\Box$  Larger block size.
- $\Box$  Larger cache size.
- $\Box$  Higher associativity.
- $\Box$  Multilevel caches.
- $\Box$  Prioritize read misses.
- $\Box$  Avoid address translation during indexing.

Universidad **Metrics for advanced optimizations** Carlos III de Madrid  $www$ uc $3m$ es

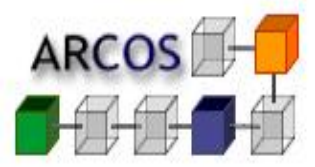

 $\Box$  Metrics to be reduced: **<u>n</u>** Hit time. **<u><u>n</u>** Miss rate.</u> **<u><u>E</u>** Miss penalty.</u> **E Cache bandwidth.** 

 $\Box$  All advanced optimizations try to improve some of this metrics.

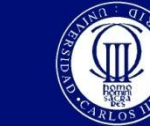

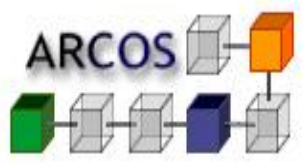

- □ Small and simple caches.
- $\Box$  Way prediction.

Universidad

Carlos III de Madrid

- $\Box$  Pipelined access to caches.
- $\Box$  Non-blocking caches.
- $\Box$  Multi-bank caches.
- $\Box$  Critical word first and early restart.
- $\Box$  Write buffer merge.
- $\Box$  Compiler optimizations.
- $\Box$  Data and instruction hardware prefetching.
- $\Box$  Compiler controlled prefetching.

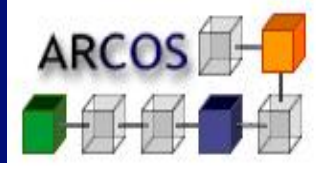

# □ Lookup:

Universidad

- **<u>n</u>** Line selection using **index**.
- **Read tag from line.**
- **Or Compare tag and address (tag field).**

# □ Lookup time increases with cache size. **<u>n</u>** Lookup hardware simpler with smaller cache. **E** Cache fits into processor chip.

 $\Box$  A small cache improves lookup time.

### Access time and cache size

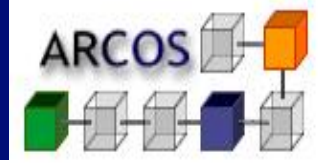

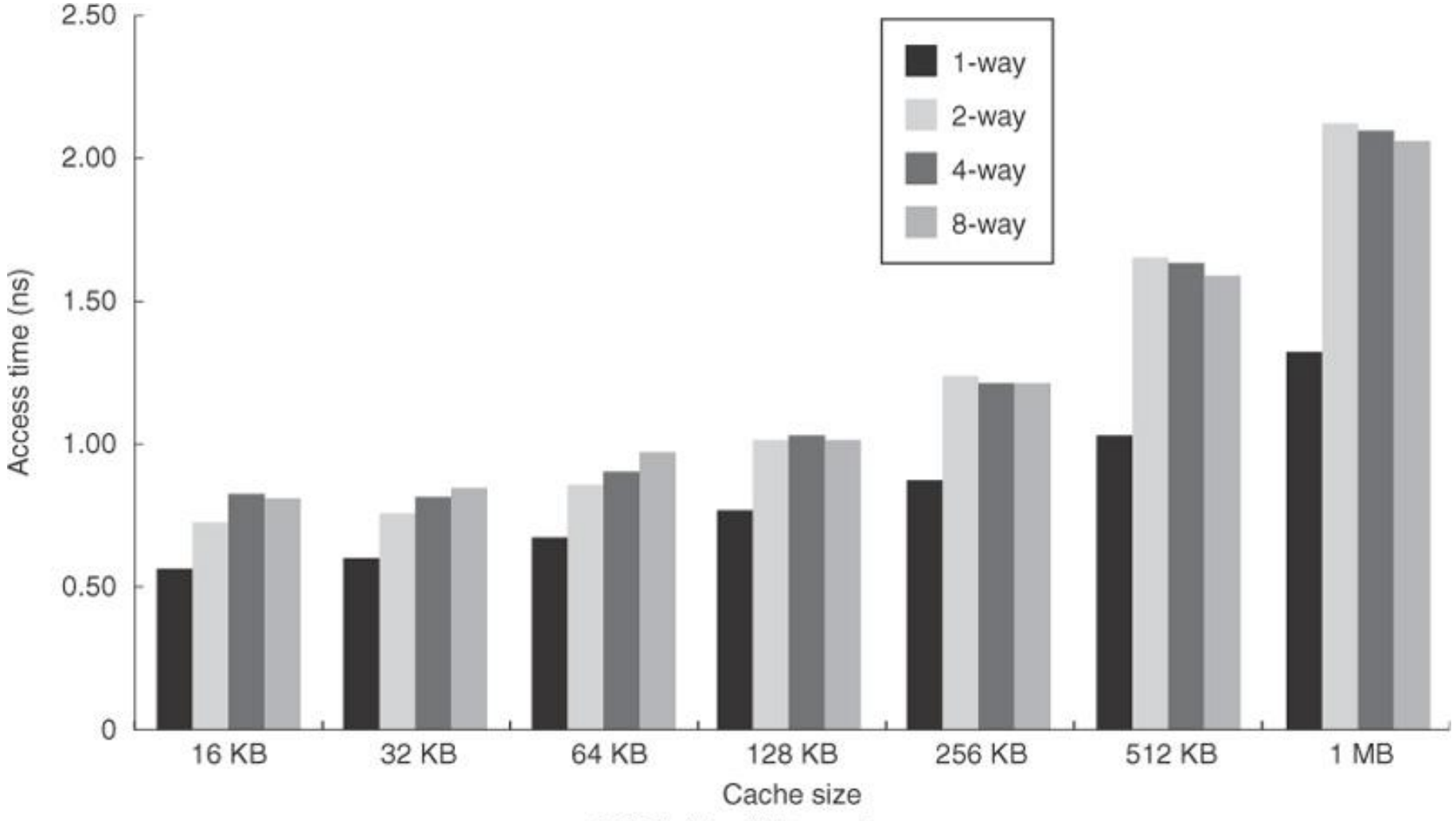

C 2007 Elsevier, Inc. All rights reserved.

**Computer Architecture - 2014** 

Universidad

www.uc3m.es

Carlos III de Madrid

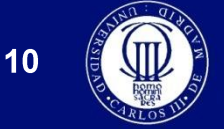

Universidad

 $www$ uc3m es

Carlos III de Madrid

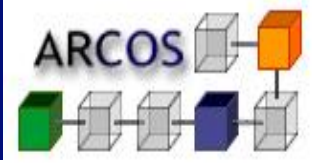

# □ Cache simplification.

- **<u>n</u>** Using mapping mechanisms as simple as possible.
- **<u><del>n</del>** Direct</u> mapping:
	- Allows to parallelize tag comparison and data transmission.
- □ Most modern processors more focused in using small caches than in simplifying them.

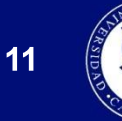

*PERSONAL PROPERTY AND REALLY* 

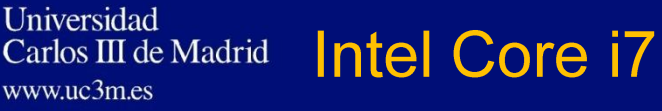

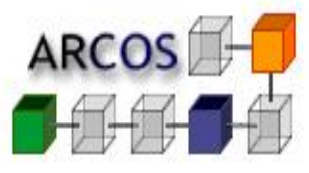

- $\Box$  L1 cache (1 per core)
	- **n** 32 KB instructions
	- $\Box$  32 KB data
	- **<u>n</u>** Latency: 3 cycles
	- **E** Associative  $4(i)$ ,  $8(d)$  ways.
- $\Box$  L2 cache (1 per core)
	- $\Box$  256 KB
	- Latency: 9 cycles
	- **E** Associative 8 ways.
- $\Box$  L3 cache (shared)
	- $\Box$  8 MB
	- **<u>Electric</u>** Latency: 39 cycles
	- Associative 16 ways.

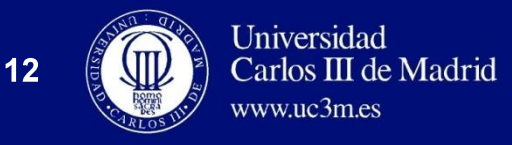

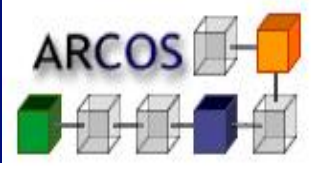

### □ Problem:

 $\Box$  Direct mapping  $\rightarrow$  fast but many misses.

2: Way prediction

 $\blacksquare$  Set associative  $\rightarrow$  less misses but slower.

# □ Way prediction:

- **E** Store additional bits to predict way to be selected in next access.
- **Block prefetching and compare to single tag.** 
	- On miss compare to other tags.

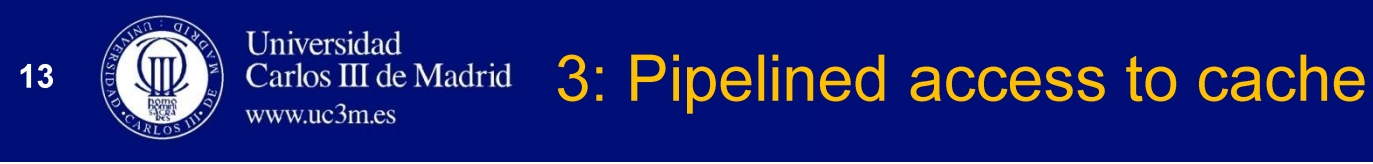

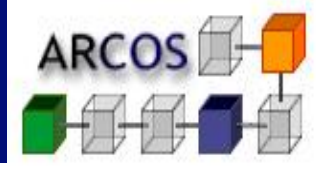

### □ Goal: Increase cache bandwidth.

### □ Solution: Pipeline cache access in several clock cycle.

### □ Effects:

- **Q** Clock cycle can be shortened.
- **E** An access may be initiated in every clock cycle.
- **E** Cache bandwidth increases.
- **<u><u>n</u>** Latency increases.</u>

**Positive effect in superscalar processors.** 

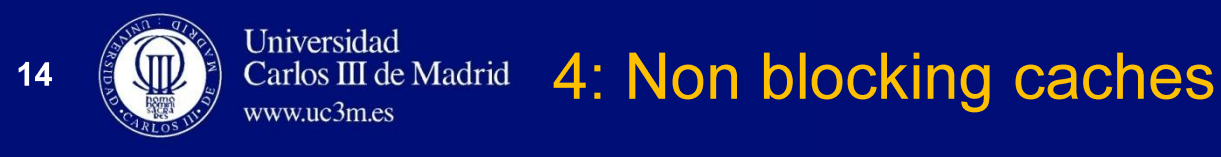

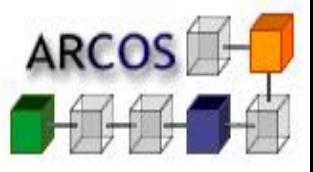

#### **Problem:** Cache miss leads to stall until block is obtained.  $\Box$

#### **Solution: Out of order execution.**  $\Box$

How do we access to cache while miss is solved? m.

#### **Hit during miss.**  $\Box$

- **Q** Allow access with hit while waiting.
- **Reduces miss penalty.**

#### Hit during several misses / Miss during miss.  $\Box$

- **E** Allow overlapped misses.
- Needs multi-channel memory. O.
- Highly complex.  $\vert \Box \vert$

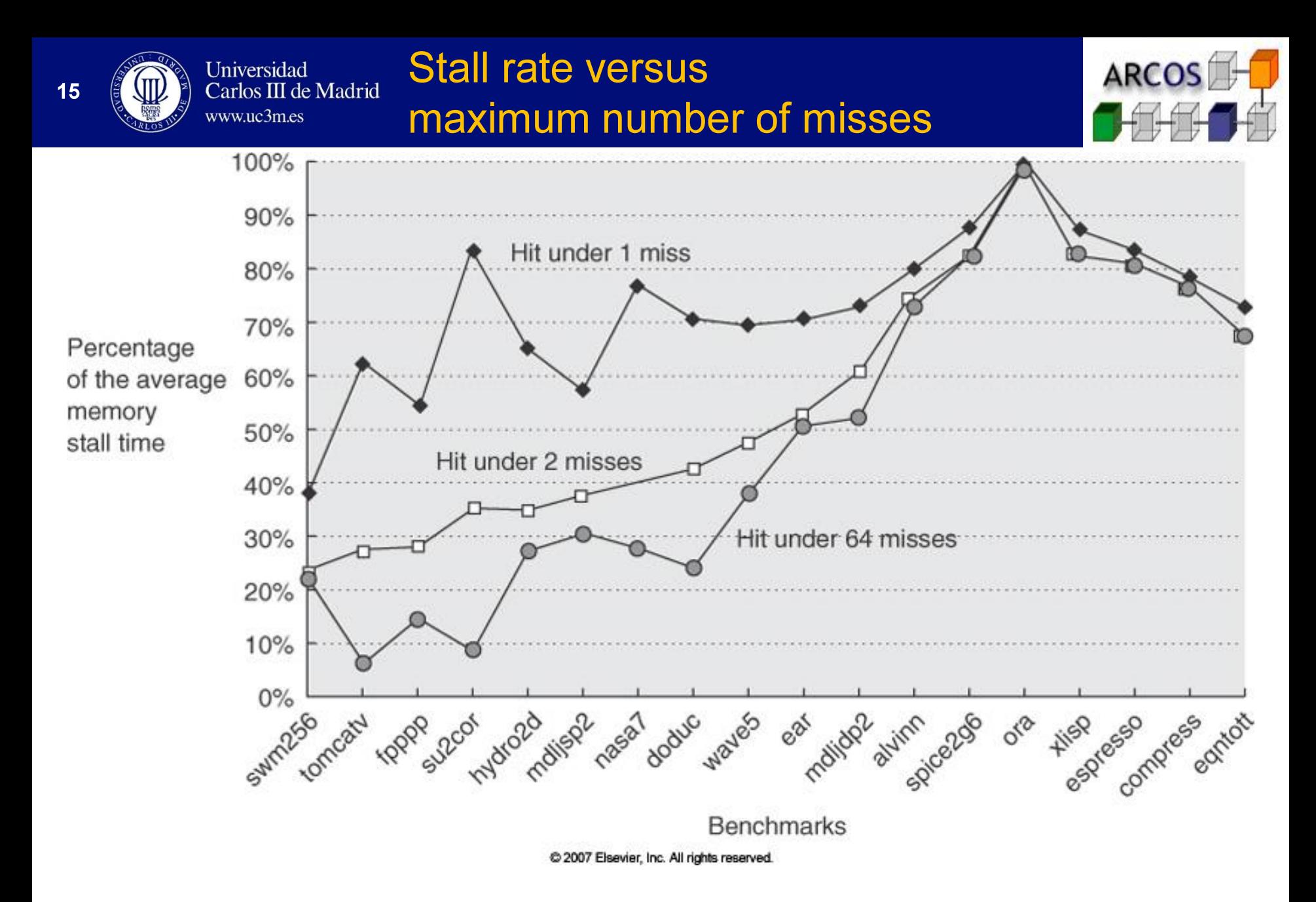

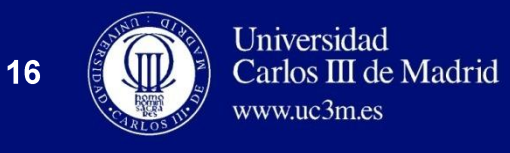

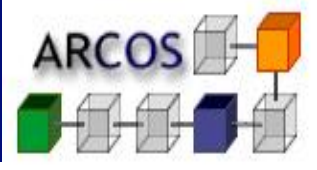

### **Goal: Allow simultaneous accesses to different cache**  $\Box$ locations.

- **Solution:** Divide memory into independent banks.  $\Box$
- **Effect: Increases bandwidth.**  $\Box$
- □ Example: Sun Niagara  $\Box$  L2: 4 banks

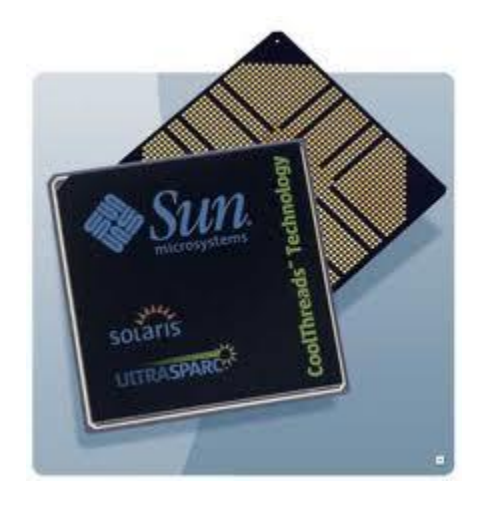

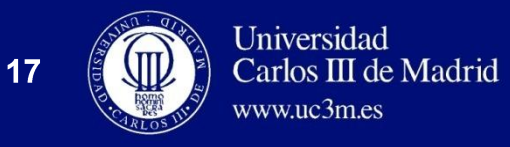

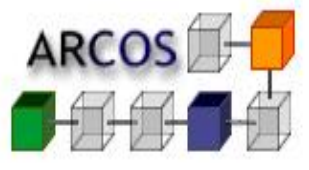

### To improve bandwidth it is necessary that accesses  $\Box$ are distributed across banks.

#### **Simple approach: Sequential interleaving.**  $\Box$

Round-robin of blocks across banks.

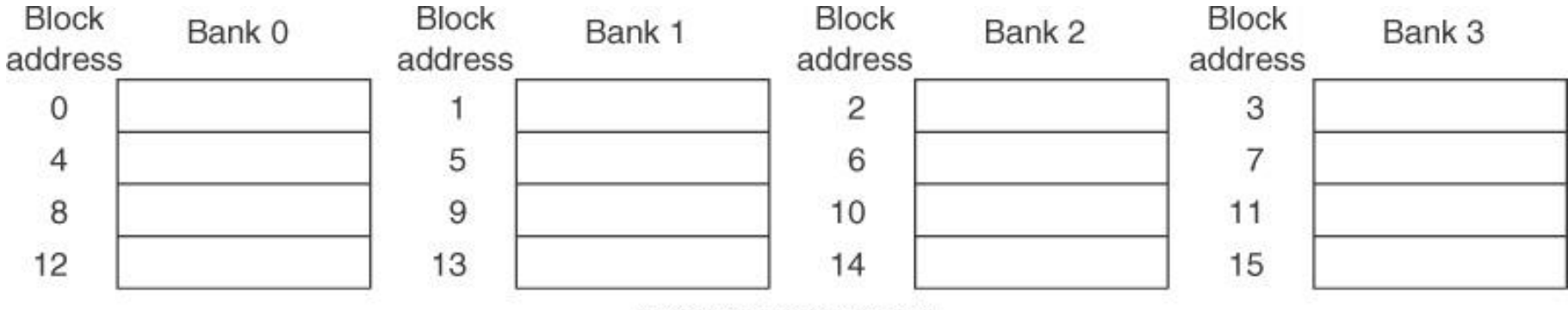

C 2007 Elsevier, Inc. All rights reserved.

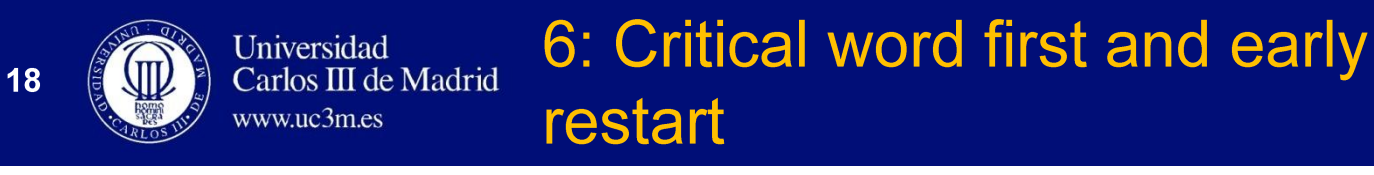

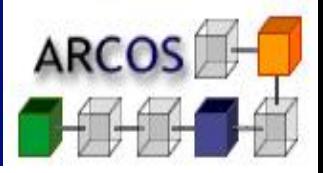

- **Observation: Processor usually needs a single word** to proceed.
- □ Solution: Do not wait to get the whole block from memory.

### **Alternatives:**

- **n Critical word first:** Block received ordered by word needed by processor first.
- **Early restart:** Block received without reordering.
	- As soon as word of interest is received, CPU proceeds.

**Effects:** Depending on block size  $\rightarrow$  Larger is better.  $\Box$ 

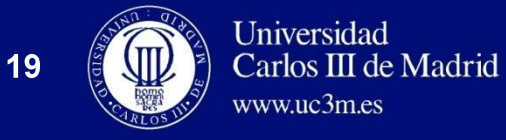

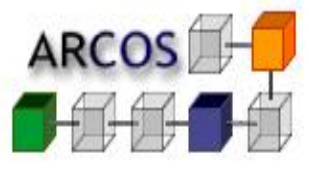

- Write buffer allows to decrease miss penalty.
	- **D** When data written to buffer processor considers write done.
	- **E** Simultaneous writes on memory more efficient than single write.

### Uses:

- **u** Write-through: In every write.
- **u Write-back:** When block is replaced

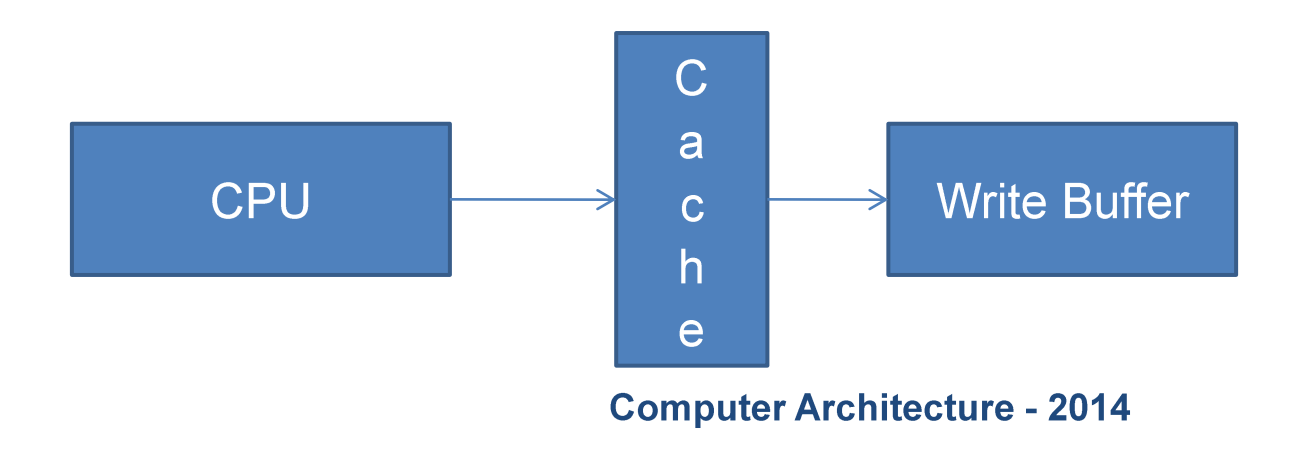

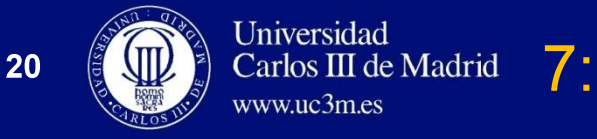

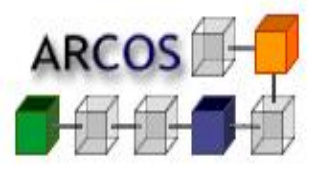

When buffer contains modified blocks, check addresses  $\Box$ and overwrite if possible.

#### **Effects:**  $\Box$

- Reduces number of memory writes.
- Reduces stalls due to full buffer.  $\Box$

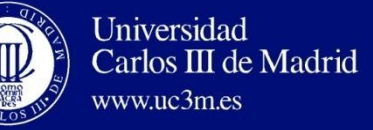

21

### 7: Write buffer merge

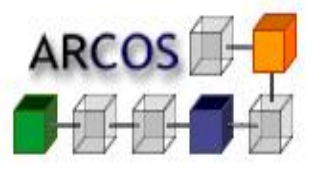

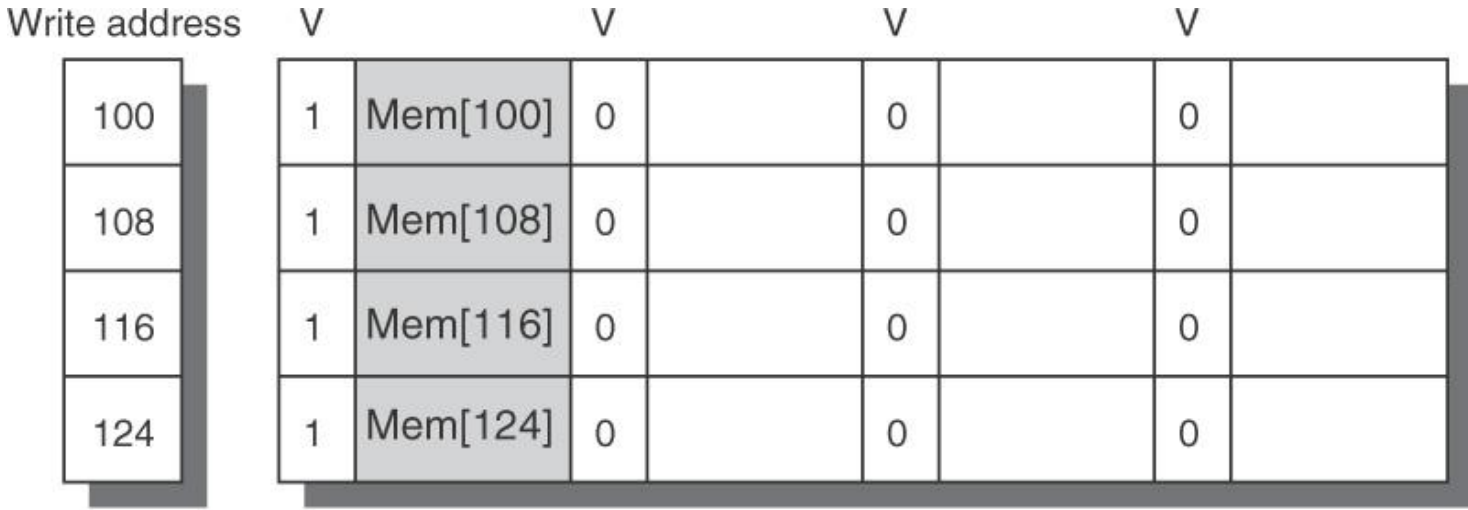

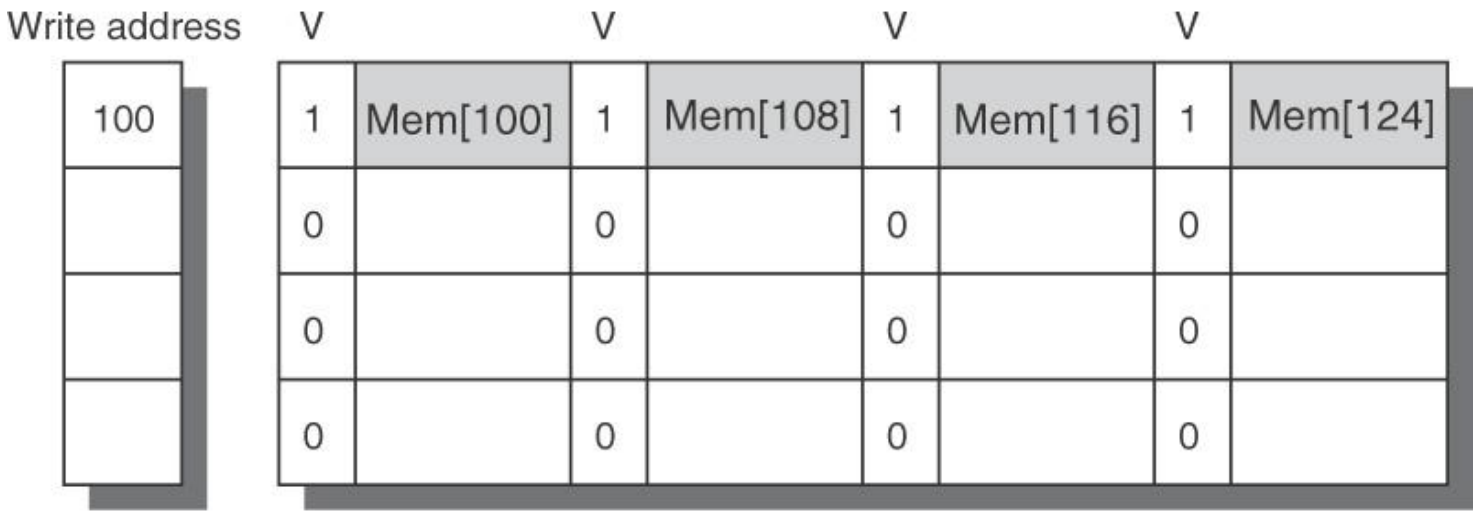

2007 Elsevier, Inc. All rights reserved.

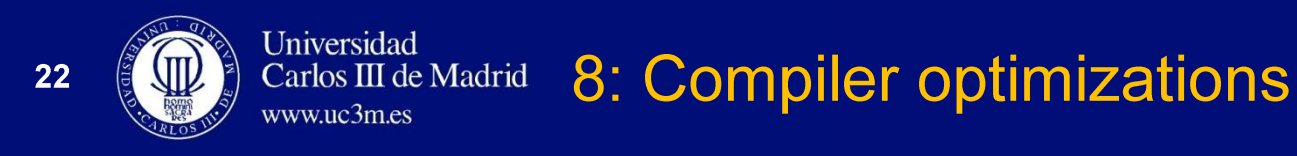

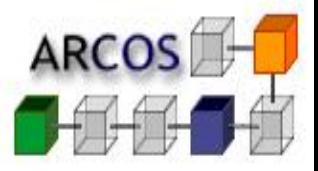

Goal: Generate code leading to less instruction and data  $\Box$ misses.

#### **Instructions:**  $\Box$

- **n** Procedure reordering.
- Align code blocks to cache line start.
- **<u>Elinearization</u>**.

### Data:

- **<u>Election</u>** Array merge.
- **<u>Elect</u>** Loop exchange.
- **<u>n</u>** Loop merge.
- **Block access.**  $\overline{\phantom{a}}$

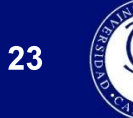

### 8.1: Procedure reordering

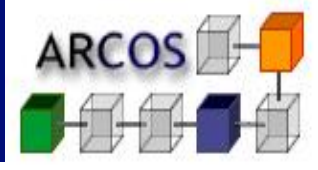

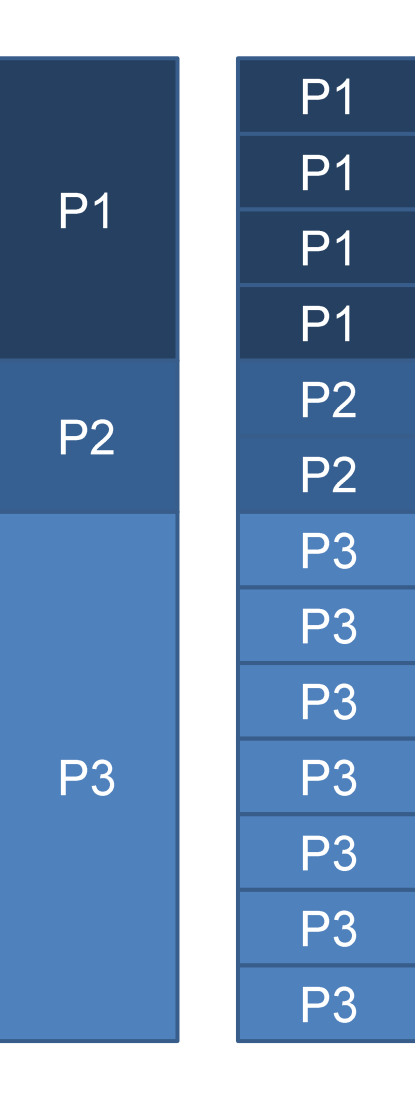

Universidad

www.uc3m.es

Carlos III de Madrid

### □ Goal:

**E** Reduce conflict misses due to two procedures overlapping in time and mapped to the same cache line.

# □ Technique:

**Reorder procedures in memory.** 

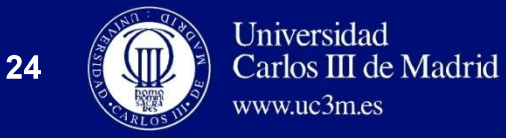

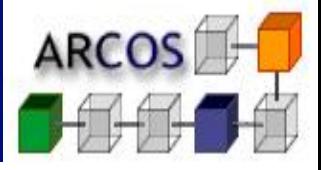

- $\Box$  **Definition:** A basic block is a set of instructions sequentially executed (no branches contained).
- □ Goal: Reduce cache misses possibility for sequential code.
- □ Technique: Align first instructions in basic block to first word in cache line.

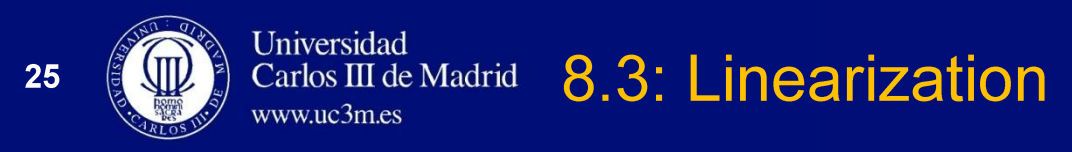

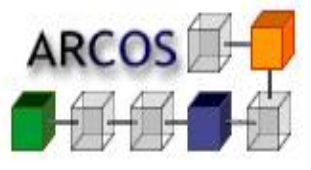

### **Goal:** Reduce cache misses due to conditional branching.

- **Technique:** If compiler knows it is likely to take a  $\Box$ branch, it can invert the condition and interchange both alternatives basic blocks.
	- **n** Most likely basic block likely not to cause a miss.

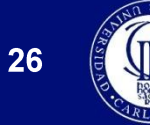

#### 8.4: Array merging Carlos III de Madrid

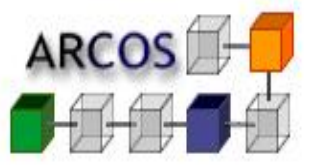

vector<int> key{max}; vector<int> value{max};  $\epsilon \rightarrow \infty$ for (int  $i=0; i \le max; ++i)$  { cout << key[i] << ", "  $<<$  value[i]  $<<$  endl;  $\}$ 

Universidad

www.uc3m.es

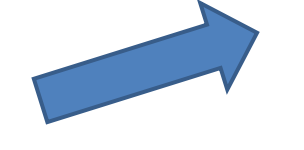

**Conflict reduction** 

**Improve spatial locality** 

```
struct entry {
 int key;
 int value;
};
vector<entry> v{max};
. . .
for (auto \& e : v) {
 cout << e.key << ", "
  << e.value << endl;
\}
```
#### 8.5 Loop interchange Carlos III de Madrid

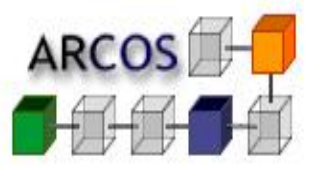

```
for (j=0; j<100; j++) {
 for (i=0; i<5000; i++) {
   v[i][j] = 2 * v[i][j];\}\}
```
Universidad

www.uc3m.es

```
for (i=0; i<5000; j++) {
 for (j=0; i<100; i++) {
   v[i][j] = 2 * v[i][j];\}\}
```
### **Striped accesses**

**Sequential accesses** 

**Better spatial locality** 

$$
\mathsf{v}[0][0]\quad\mathsf{v}[0][1]\quad\mathsf{v}[0][2]\quad\mathsf{v}[0][3]\quad\cdots\quad\mathsf{v}[1][0]\quad\mathsf{v}[1][1]\quad\mathsf{v}[1][2]\quad\mathsf{v}[1][3]
$$

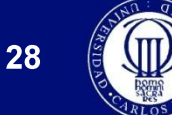

#### 8.6: Loop merge Carlos III de Madrid

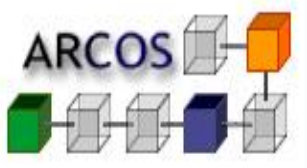

```
for (i=0; i< N; i++) {
 for (j=0;j< N; j++) {
   a[i][j] = b[i][j] * c[i][j];\}for (i=0; i< N; i++) {
 for (j=0;j< N; j++) {
   d[i][j] = a[i][j] + c[i][j];\}
```
Universidad

www.uc3m.es

```
for (i=0; i< N; i++) {
 for (j=0;j< N; j++) {
   a[i][j] = b[i][j] * c[i][j];d[i][j] = a[i][j] + c[i][j];
```
### **Improves temporal locality**

Beware: It could reduce spatial locality in some cases.

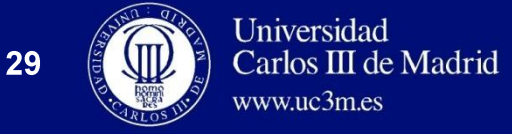

### 8.7: Blocked access

**ARCOS** 

for  $(i=0;i< N;i++)$  { for  $(bj = 0; bj < N; bj += B)$  { for  $(j=0; j {$ for (bk=0; bk<N; bk+=B) { for (i=0; i<N; i++) {  $r=0;$ for  $(k=0; k {$ for  $(j=bj; j {$  $r == y[i][k] * z[k][j];$  $r=0$ ; for (k=bk;k<min(bk+B,N); k++) {  $r == y[i][k] * z[k][j];$  $x[i][j] = r;$  $\}$  $x[i][i] += r;$ **B** = Blocking factor

Universidad<br>Carlos III de Madrid www.uc3m.es

30

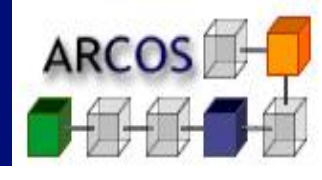

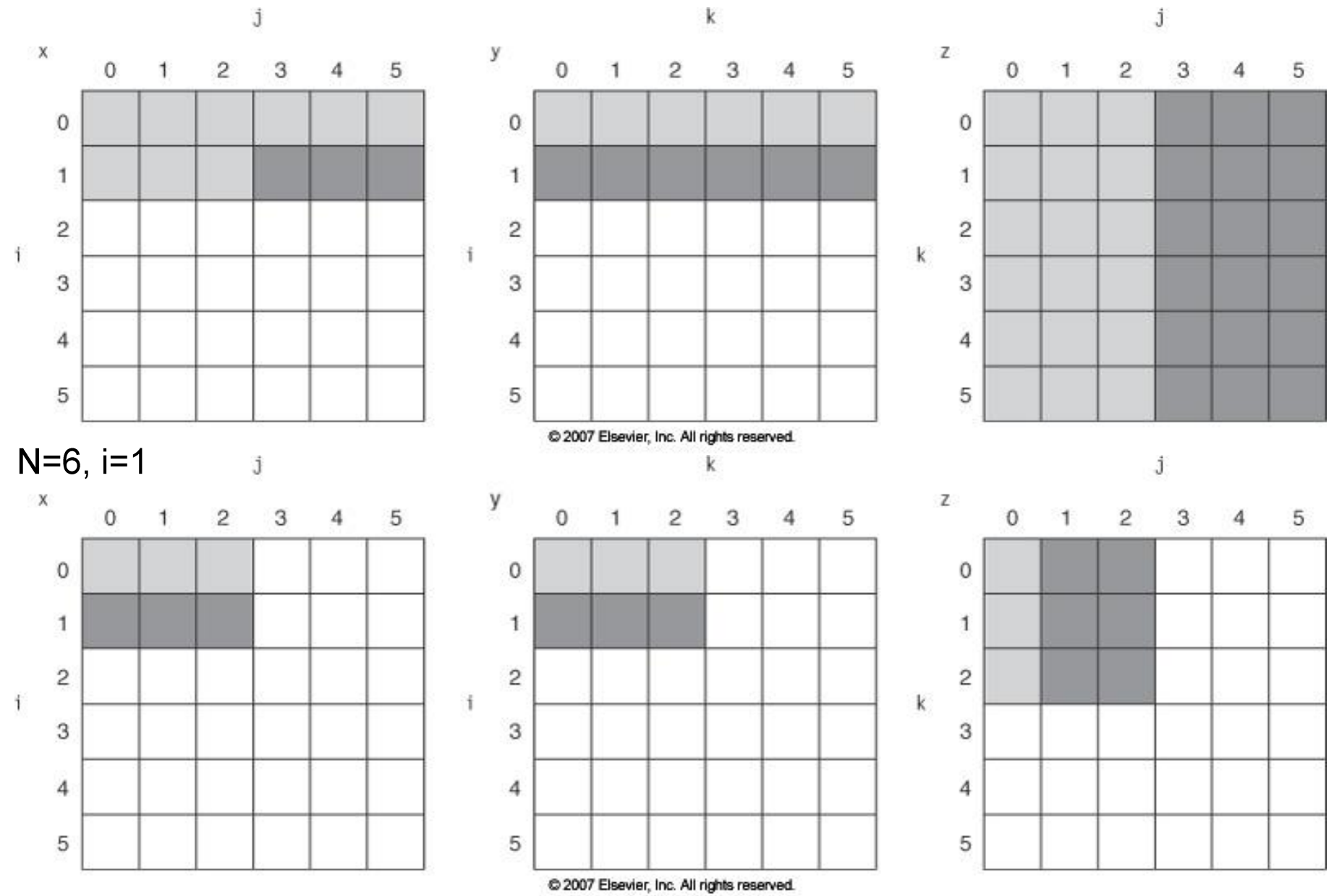

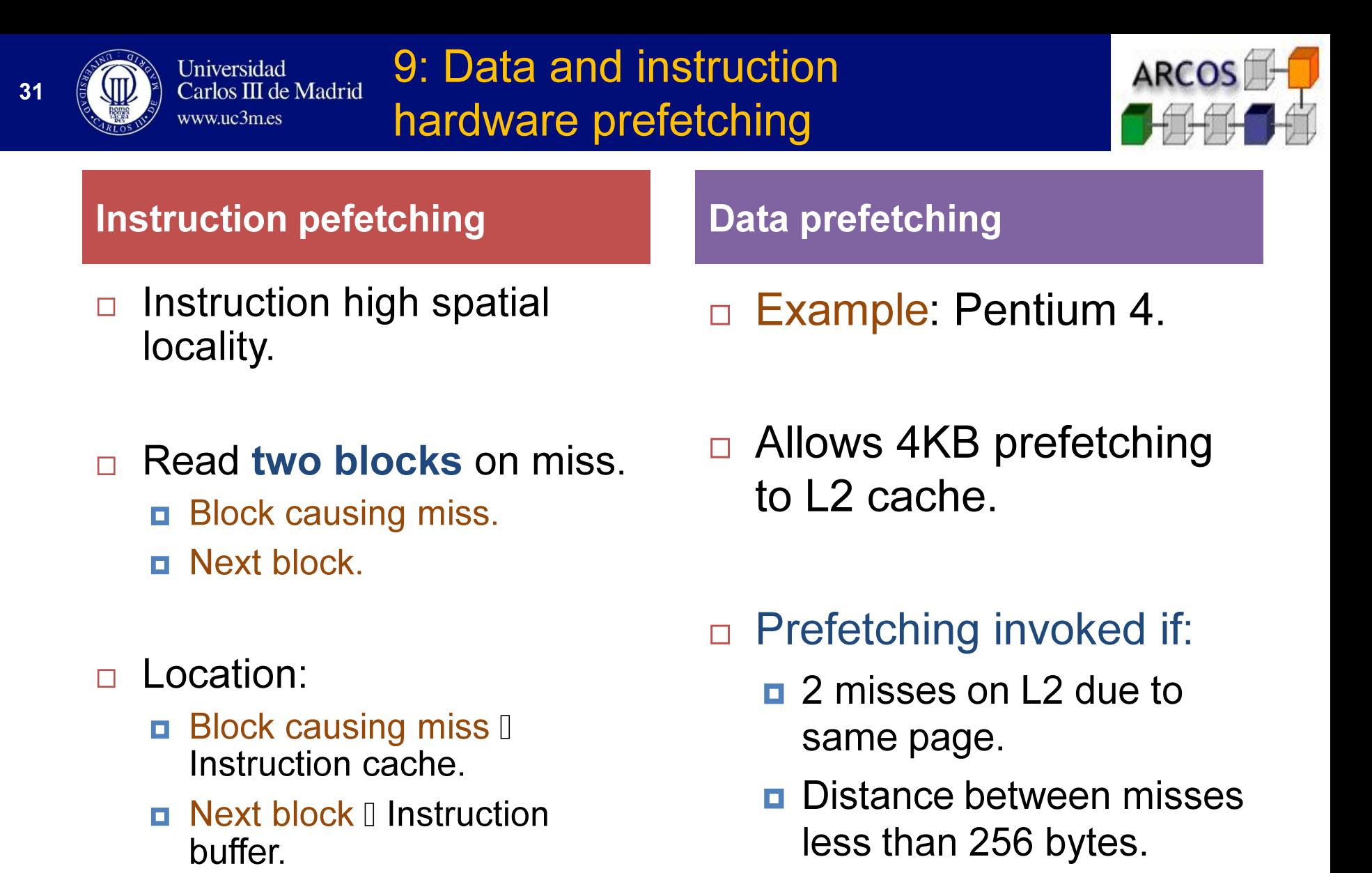

### **Prefetching speedup**

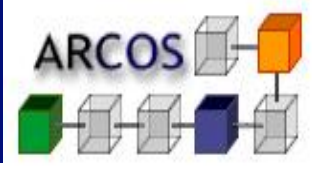

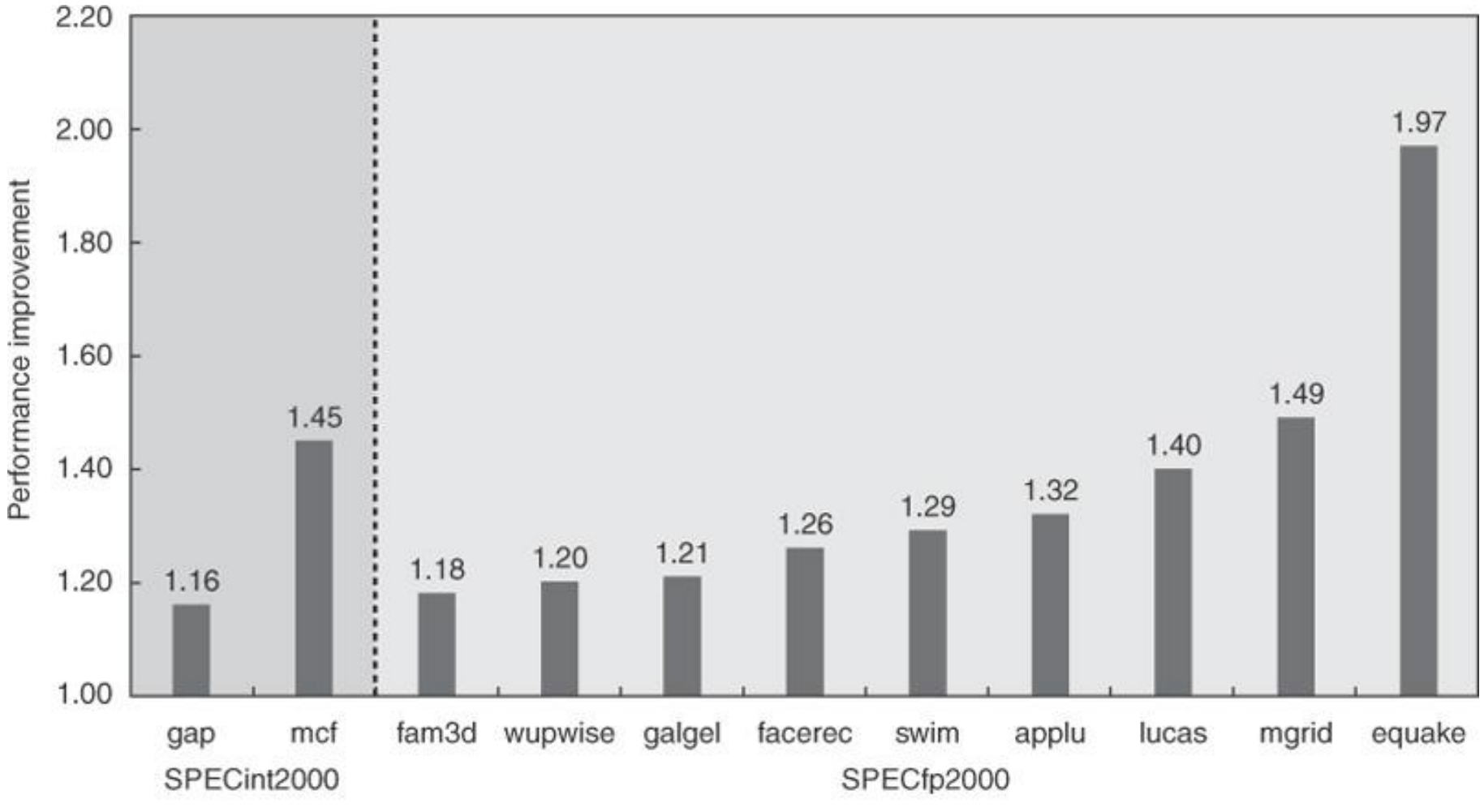

C 2007 Elsevier, Inc. All rights reserved.

**Computer Architecture - 2014** 

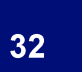

Universidad

www.uc3m.es

Carlos III de Madrid

 $\Box$  Compiler generates prefetching instructions. **E** Register prefetch  $\rightarrow$  Load value into register.  $\Box$  Cache prefetch  $\rightarrow$  Load block into cache.

10: Compiler controlled prefetching

 $\Box$  Types:

Universidad

 $www$ uc3m es

Carlos III de Madrid

- $\blacksquare$  Faulting  $\rightarrow$  Can generate exception in VM.
- **n** Non-faulting  $\rightarrow$  Cannot generate exception in VM.

http://gcc.gnu.org/projects/prefetch.html

**ARCO** 

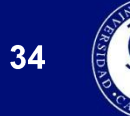

### Universidad<br>Carlos III de Madrid www.uc3m.es

### **Optimizations Summary**

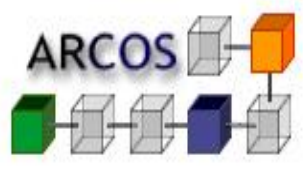

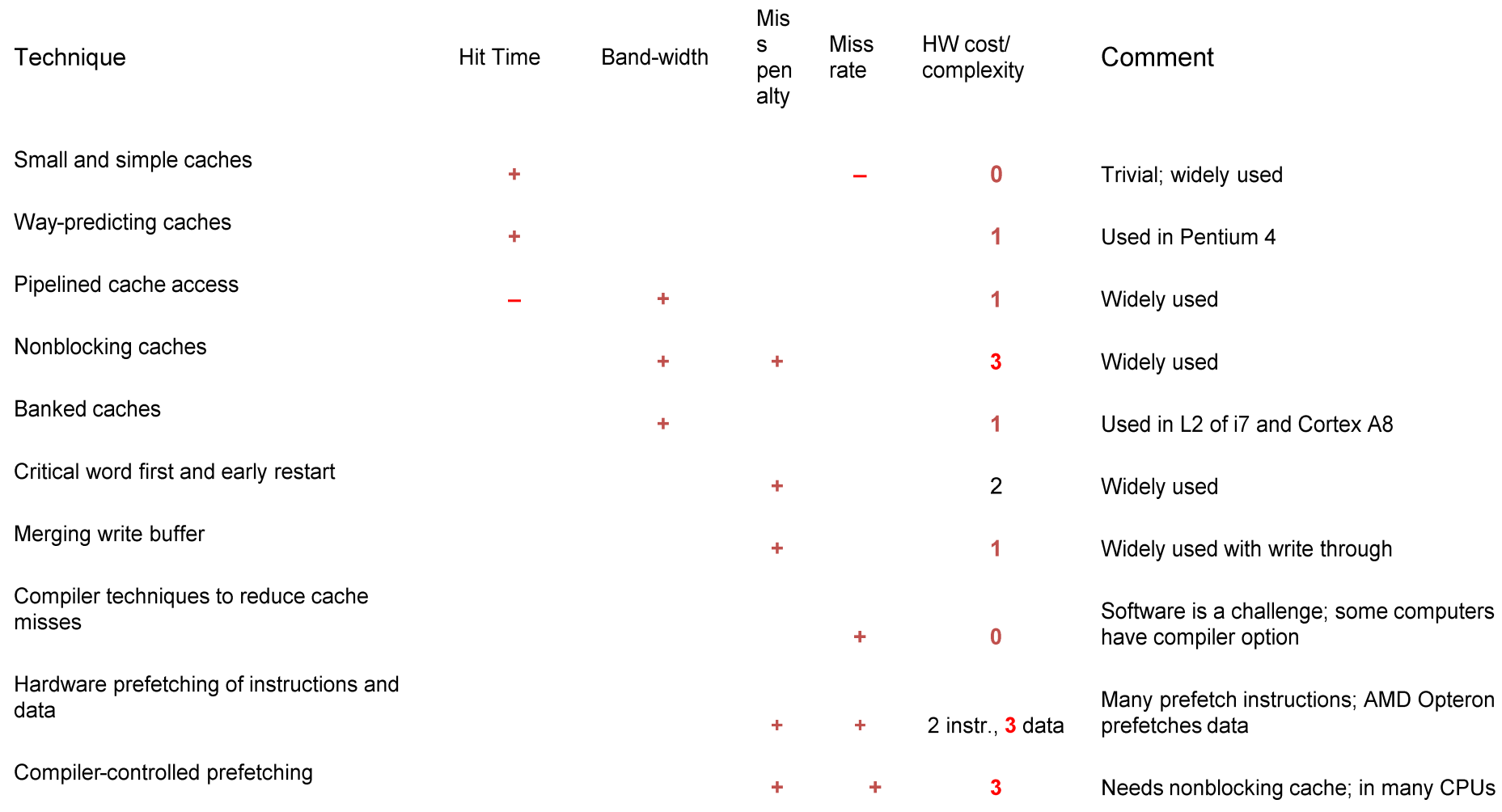

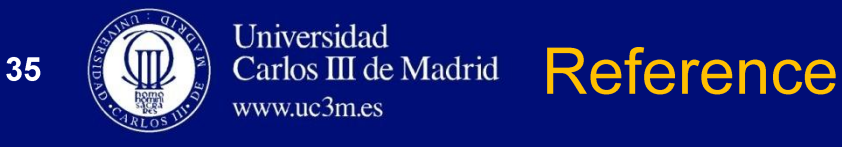

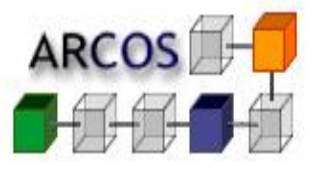

### □ Computer Architecture. A Quantitative Approach. **Fifth Edition.** Hennessy y Patterson. **Sections 2.1, 2.2**

### □ Exercises: 2.1, 2.2, 2.3, 2.8, 2.9, 2.10, 2.11, 2.12